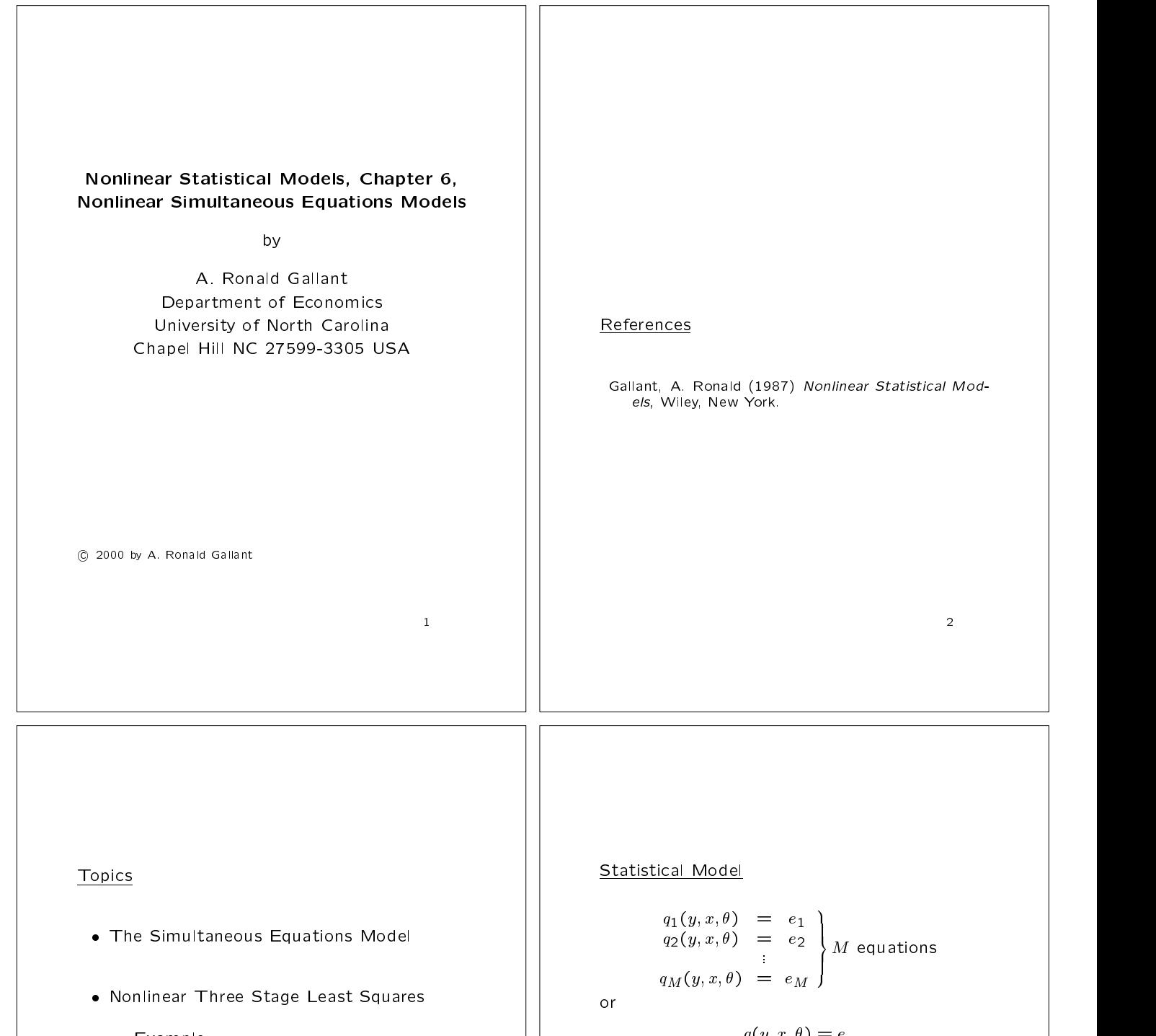

 $3.33$   $3.33$   $3.33$   $3.33$   $3.33$   $3.33$   $3.33$   $3.33$   $3.33$   $3.33$   $3.33$   $3.33$   $3.33$   $3.33$   $3.33$   $3.33$   $3.33$   $3.33$   $3.33$   $3.33$   $3.33$   $3.33$   $3.33$   $3.33$   $3.33$   $3.33$   $3.33$   $3.33$   $3.33$   $3.33$   $3.33$   $3.3$ 

- Example

- { Method
- Generalized Method of Moments
	- { Example
	- { Method
- Hypothesis Tests

 $q(y, x, \theta) = e$ 

when written as a vector, where

y the dependent variables  $L \times 1$  $\sim$  100  $\,$  100  $\,$  100  $\,$  100  $\,$  100  $\,$  100  $\,$  100  $\,$  100  $\,$  100  $\,$  100  $\,$  100  $\,$  100  $\,$  100  $\,$  100  $\,$  100  $\,$  100  $\,$  100  $\,$  100  $\,$  100  $\,$  100  $\,$  100  $\,$  100  $\,$  100  $\,$  100  $\,$  x the explanatory variables  $k \times 1$ 

- $\theta$  model parameters  $p \times 1$ 1
- e errors  $M \times 1$  $\sim$  100  $\,$  100  $\,$  100  $\,$  100  $\,$  100  $\,$  100  $\,$  100  $\,$  100  $\,$  100  $\,$  100  $\,$  100  $\,$  100  $\,$  100  $\,$  100  $\,$  100  $\,$  100  $\,$  100  $\,$  100  $\,$  100  $\,$  100  $\,$  100  $\,$  100  $\,$  100  $\,$  100  $\,$

If  $L > M$ , it means that some equations from the complete system are missing.

the contract of the contract of the contract of the contract of the contract of the contract of the contract o

#### Data and Error Assumptions

Observed data:  $y_t$ ,  $x_t$   $t = 1, \ldots, n$ 

Errors:  $e_t = q(y_t, x_t, \theta^o)$ 

First moment:  $\mathcal{E}e_t = 0$ 

Second moment:

Two-Stage Least Squares: iid with

 $ce_{t} = 2 \quad ce_{s}x_{t} = 0$  || or independent with

$$
\mathcal{E}e_{t}e_{t}' = \Sigma_{t} \quad \mathcal{E}e_{s}x_{t}' = 0
$$

Generalized Method of Moments:  $(x_t, e_t)$ satisfies mixing conditions. Interest focuses on transformations of  $x_t$  of the form  $z_t = Z(x_t)$  and the moments

 $z(e_s \otimes z_s)(e_t \otimes z_t) \equiv \sum_{s,t}$  | |

There will often be lagged values of  $y_t$ among the  $x_t$ .

# **Topics**

- The Simultaneous Equations Model
- Nonlinear Three Stage Least Squares
	- { Example
	- Method
- Generalized Method of Moments
	- Example
	- { Method

5 September 2005 - 1 September 2005 - 1 September 2005 - 1 September 2005 - 1 September 2005 - 1 September 200

7

 $\overline{7}$ 

Hypothesis Tests

#### Table 1a. Household Electricity Expenditures by Time-of-Use, North Carolina, Average over Weekdays in July 1978.

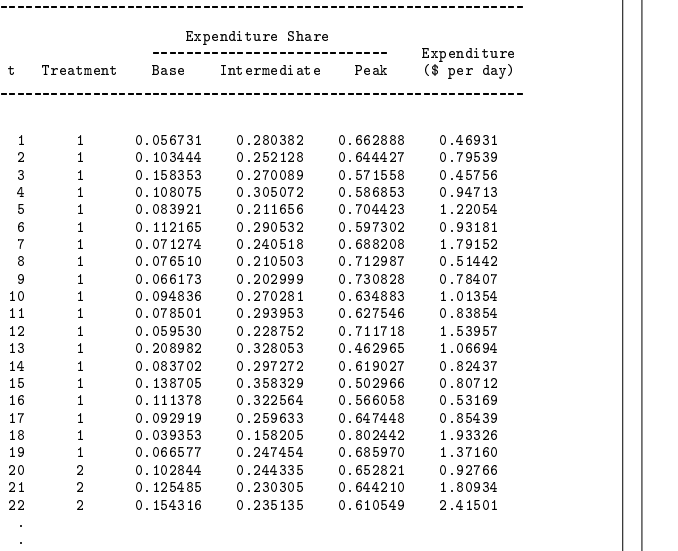

Files: electric.doc, electa.dat

Source: Gallant (1987);

#### Table 1b. Experimental Rates in Effect on a Weekday in July 1978.

\_\_\_\_\_\_\_\_\_\_\_\_\_\_\_\_\_\_\_\_\_\_\_\_\_\_\_\_\_\_\_\_\_\_\_\_\_\_\_\_\_\_\_\_\_\_\_\_\_\_\_\_\_\_\_\_

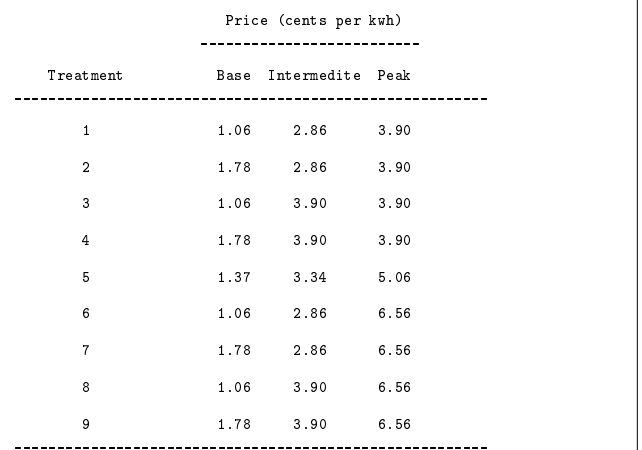

ence person needs are not performance person person in the period hours are 7am to 10am and 8pm to 11pm. Peak period hours are 10am to 8pm.

Source: Gallant (1987); Files: electric.doc, electb.dat design and the control of the control of the control of the control of the control of the control of the control of

Table 1c. Consumer Demographic Characteristics (1)

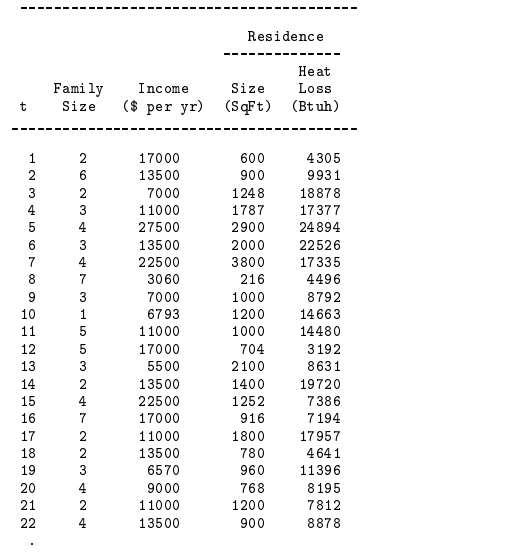

. . Source: Gallant (1987); Files: electric.doc, electc1.dat, electc2.dat

Table 1c. Consumer Demographic Characteristics (2)

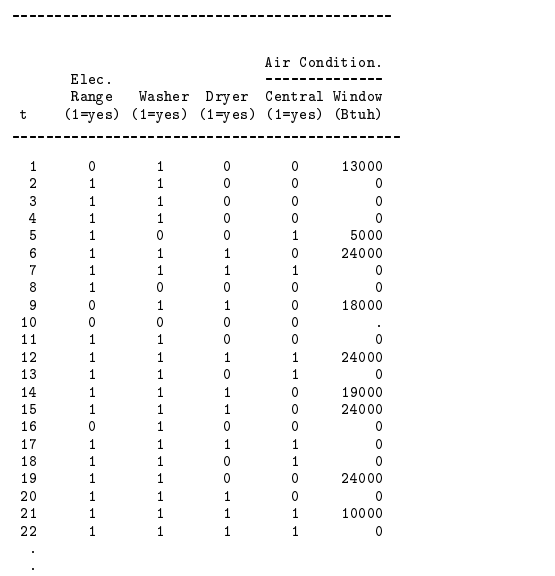

. Source: Gallant (1987); Files: electric.doc, electc1.dat, electc2.dat

9

10

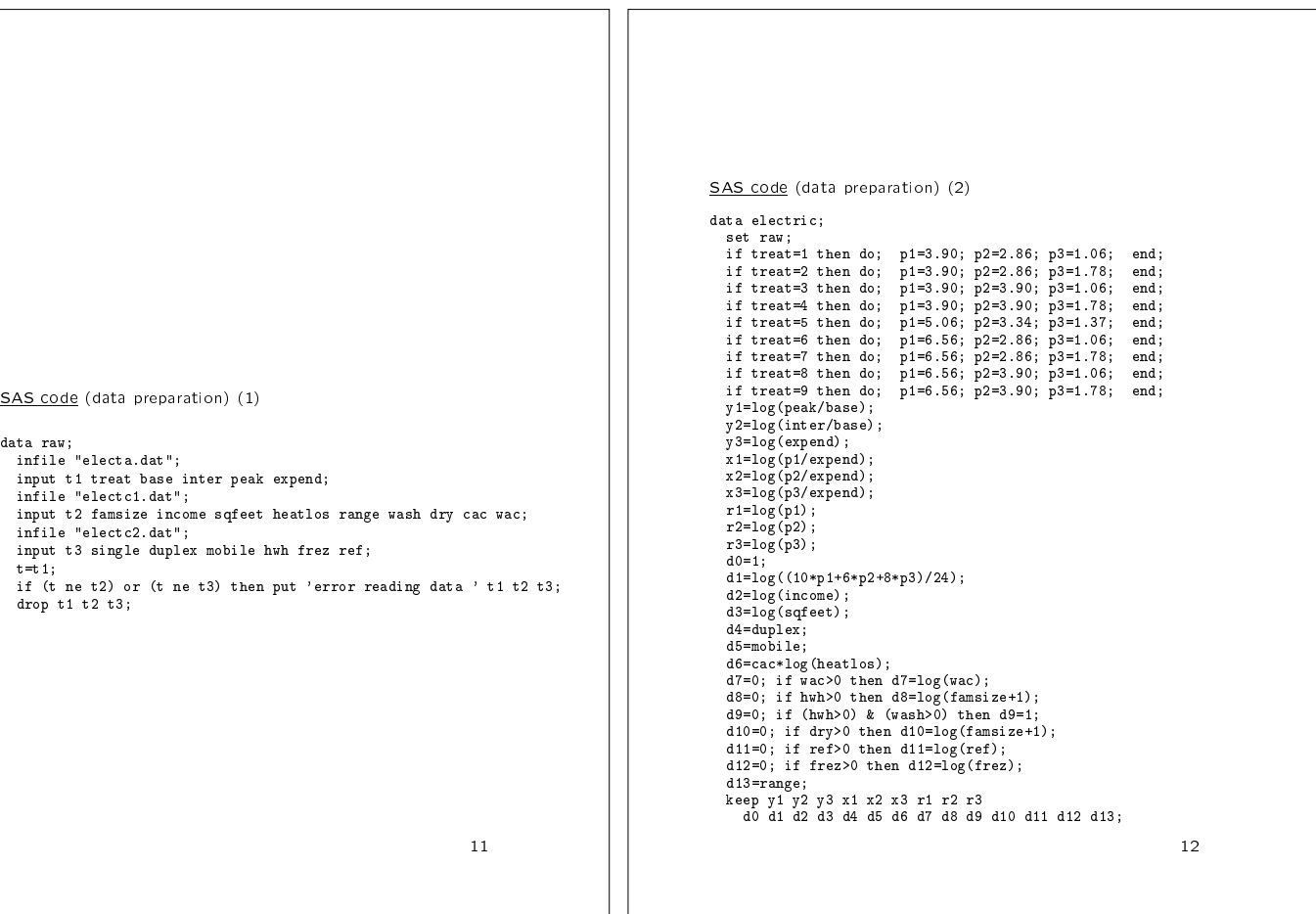

SAS code (data preparation) (1)

- 
- 
- 
- 
- 
- 

## Example 1, Chapter 6, NLSM (1)

Model variables:

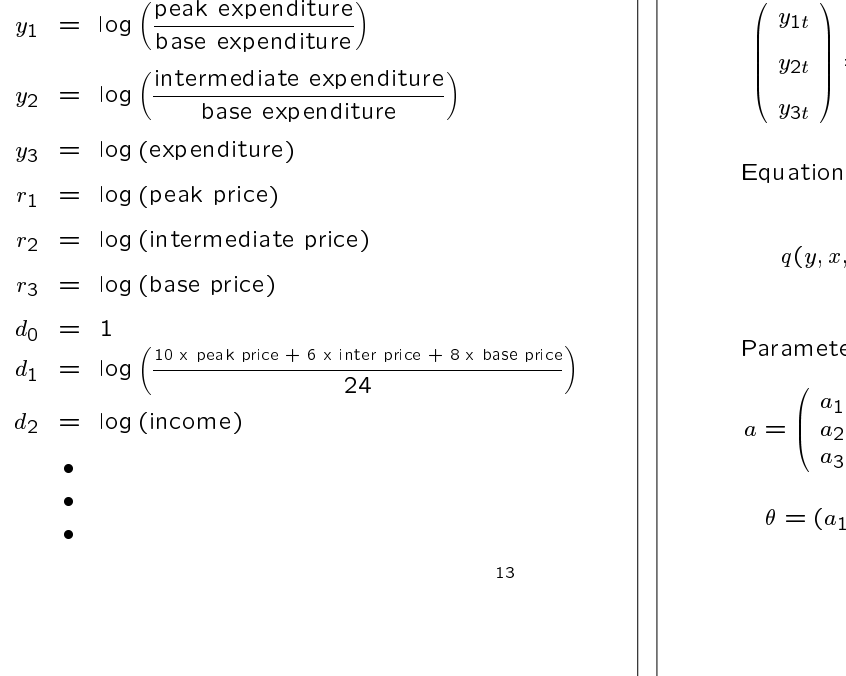

## Example 1, Chapter 6, NLSM

Complete system:

$$
\begin{pmatrix} y_{1t} \\ y_{2t} \\ y_{3t} \end{pmatrix} = \begin{pmatrix} \log \frac{a_1 + r'_t b_{(1)} - y_{3t} t'^b_{(1)}}{a_3 + r'_t b_{(3)} - y_{3t} t'^b_{(3)}} \\ \log \frac{a_2 + r'_t b_{(2)} - y_{3t} t'^b_{(2)}}{a_3 + r'_t b_{(3)} - y_{3t} t'^b_{(3)}} \end{pmatrix} + \begin{pmatrix} e_{1t} \\ e_{2t} \\ e_{3t} \end{pmatrix}
$$

Equations of interest:

$$
q(y, x, \theta) = \begin{pmatrix} y_1 - \log \frac{a_1 + r' b_{(1)} - y_3 t' b_{(1)}}{a_3 + r' b_{(3)} - y_3 t' b_{(3)}} \\ y_2 - \log \frac{a_2 + r' b_{(2)} - y_3 t' b_{(2)}}{a_3 + r' b_{(3)} - y_3 t' b_{(3)}} \end{pmatrix}
$$

 $\overline{\phantom{a}}$  0  $\overline{\phantom{a}}$  0  $\overline{\phantom{a}}$ 

 $1$  and  $1$  and  $1$  and  $1$  and  $1$  and  $1$  and  $1$  and  $1$  and  $1$  and  $1$  and  $1$  and  $1$  and  $1$  and  $1$  and  $1$  and  $1$  and  $1$  and  $1$  and  $1$  and  $1$  and  $1$  and  $1$  and  $1$  and  $1$  and  $1$  and  $1$  and  $1$  and  $1$  a

Parameters of interest: (symmetry imposed)

$$
a = \begin{pmatrix} a_1 \\ a_2 \\ a_3 \end{pmatrix} \quad b = \begin{pmatrix} b_{11} & b_{12} & b_{13} \\ b_{12} & b_{22} & b_{23} \\ b_{13} & b_{23} & b_{33} \end{pmatrix} = \begin{pmatrix} b'_{(1)} \\ b'_{(2)} \\ b'_{(3)} \end{pmatrix}
$$
  

$$
\theta = (a_1, b_{11}, b_{12}, b_{13}, a_2, b_{22}, b_{33})' \quad a_3 = -1
$$

## Three Stage Least Squares Estimators

Model:

$$
q(y_t, x_t, \theta) = e_t \quad M \times 1 \tag{1}
$$

Instrumental variables:

$$
z_t = Z(x_t) \quad K \times 1
$$

Moment equations:

$$
m_n(\theta) = \frac{1}{n} \sum_{t=1}^n m(y_t, x_t, \theta) \quad MK \times 1
$$

where

$$
m(y_t, x_t, \theta) = q(y_t, x_t, \theta) \otimes z_t \qquad MK \times 1
$$
  
= 
$$
\begin{pmatrix} q_1(y_t, x_t, \theta) \cdot z_t \\ q_2(y_t, x_t, \theta) \cdot z_t \\ MK \times 1 \end{pmatrix}
$$

$$
\left(\begin{array}{c}\n\vdots \\
q_M(y_t, x_t, \theta) \cdot z_t\n\end{array}\right)
$$

15

## Method of Moments Estimator

In classical method of moments, the estimator  $\hat{\theta}$  is obtained by setting sample moments to their expectation and solving the resulting equations. The sample moments are

$$
m_n(\theta) = \frac{1}{n} \sum_{t=1}^n m(y_t, x_t, \theta)
$$

the population moments are

$$
\mathcal{E}m_n(\theta^o)=\frac{1}{n}\sum_{t=1}^n\mathcal{E}(e_t\otimes z_t)=0
$$

 $\gamma_L$  -  $\gamma_L$  is the solution of the solved that solved the solved that solved that solved that  $\gamma_L$ The method of moments estimator would then

$$
m_n(\theta) = 0
$$

 $\vert$  if this will only work if  $p = muN$  exactly. If  $\vert$  $p \leq MK$ , which is the usual case, one uses minimum chi squared instead.

## Minimum Chi Squared

The minimum chi squared criterion is

$$
S(\theta, W) = nm'_n(\theta)W^{-1}m_n(\theta)
$$

where  $W$  is a weighting matrix. The optimal choice of W is the variance of  $\sqrt{n} m_n(\theta^o)$ , which  $\qquad$   $\qquad$ 

$$
W = n \mathcal{E} \left[ m_n(\theta^o) m'_n(\theta^o) \right]
$$
  
=  $\frac{1}{n} \sum_{t=1}^n \mathcal{E}(e_t \otimes z_t) (e_t \otimes z_t)'$   
=  $\Sigma \otimes \frac{1}{n} \sum_{t=1}^n z_t z'_t$ 

The estimator is

$$
\hat{\theta}_n = \underset{\theta \in \Theta}{\text{argmin}} \, S(\theta, W)
$$

 $17$  $\sim$  17  $\sim$  17  $\sim$ 

#### Generalized Least Squares Analogy

Rather than derive the minimum chi squared estimator from first principles, it is easier show that it is actually generalized least squares in disguise. Put

$$
y - f(\theta) = \sqrt{n} \, m_n(\theta).
$$

The regression problem is the same as the problem on the previous transparency: There are more equations than unknowns so that the equations  $y - f(\theta) = 0$  cannot be solved for  $\theta$ .<br>When the variance is  $\mathcal{E}[y - f(\theta^o)][y - f(\theta^o)]' =$  $\sigma$  , using least squares resolves the problem. The state  $\sigma$ 

$$
\mathcal{E}[y - f(\theta^o)][y - f(\theta^o)]' = W,
$$

using the generalized least squares criterion

$$
S(\theta, W) = [y - f(\theta^o)]'W^{-1}[y - f(\theta^o)]
$$
  
=  $n m'_n(\theta)W^{-1}m_n(\theta)$ 

resolves the problem. This criterion is the same as the chi squared criterion on the previous transparency.

18

Estimates of W

$$
\hat{\theta}^{\#} = \underset{\theta \in \Theta}{\text{argmin}} \ S \left( \theta, I \otimes \frac{1}{n} \sum_{t=1}^{n} z_t z_t' \right)
$$
\n
$$
\hat{e}_t = q(y_t, x_t, \hat{\theta}^{\#}) \quad t = 1, \dots, n
$$
\nwhere

Homoskedastic errors:

$$
\hat{W} = \left(\frac{1}{n}\sum_{t=1}^{n}\hat{e}_t\hat{e}'_t\right) \otimes \left(\frac{1}{n}\sum_{t=1}^{n}z_tz'_t\right)
$$

Heteroskedastic errors:

$$
\hat{W} = \frac{1}{n} \sum_{t=1}^{n} (\hat{e}_t \otimes z_t)(\hat{e}_t \otimes z_t)'
$$

19

Asymptotics

$$
\sqrt{n}(\hat{\theta}_n - \theta^o) \stackrel{\mathcal{L}}{\rightarrow} N_p(0, V)
$$

 $\lim_{n \to \infty}$   $\big\{n = v\big\}$ 

where

$$
\hat{V}_n = \left\{ \left( \frac{1}{n} \sum_{t=1}^n \hat{Q}_t \otimes z_t \right)' \hat{W}^{-1} \left( \frac{1}{n} \sum_{t=1}^n \hat{Q}_t \otimes z_t \right) \right\}^{-1}
$$
\n
$$
\hat{Q}_t = \frac{\partial}{\partial \theta'} q(y_t, x_t, \hat{\theta}_n) \quad M \times p
$$

The easiest way to derive this result is to reuse the generalized least squares analogy  $y = f(\theta) = \sqrt{n} m_n(\theta)$ . The generalized least squares variance estimate is

$$
\left(\frac{1}{n}\left\{\frac{\partial}{\partial \theta}\left[y - f(\theta)\right]\right\}'\tilde{W}^{-1}\left\{\frac{\partial}{\partial \theta}\left[y - f(\theta)\right]\right\}\right)^{-1},\right.
$$

which is the same as  $\hat{V}_n$  above.

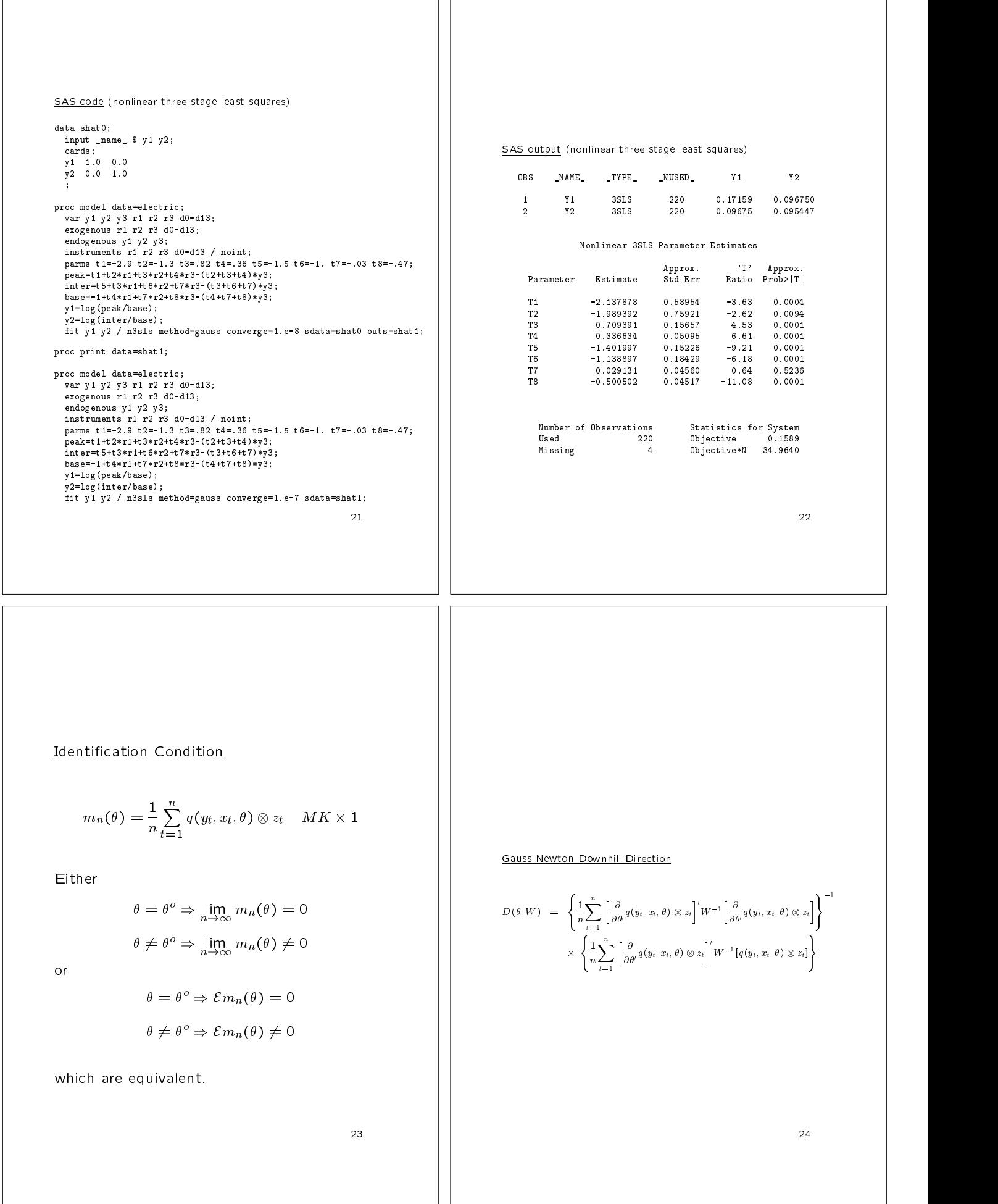

The Modified Gauss-Newton Algorithm Optimal Instruments 0. Choose a starting value  $\theta_0$ . Compute Amemiya (1977) Econometrica  $D_0 = D(\theta_0, W)$  $\left[\frac{\partial}{\partial \theta'} q(y_t, x_t, \theta^{\circ})\right]$  Find  $\lambda_0$  between 0 and 1 such that zt e vec En altarda e vec En altarda e vec En altarda e vec En altarda e vec En altarda e vec En altarda e vec The result is impractical because one would  $S(\theta_0 + \lambda_0 D_0, W) < S(\theta_0, W)$ have to know both  $\theta^o$  and the error density 1. Put  $\theta_1 = \theta_0 + \lambda_0 D_0$ . Compute  $p(e|\Sigma)$  to use this result. It would actually be easier to use maximum likelihood (next trans- $D_1 = D(\theta_1, W)$ parency). There is a literature on trying to Find  $\lambda_1$  between 0 and 1 such that estimate  $z_t$  for use in N3SLS. Most people just use low order polynomials  $S(\theta_1 + \lambda_1 D_1, W) < S(\theta_1, W)$ 2. Put  $\theta_2 = \theta_1 + \lambda_1 D_1$ .  $z_t = (1, x_{1t}, \ldots, x_{kt}, x_{1t}, x_{1t}x_{2t}, \ldots, x_{kt}, \ldots)$ Often just to the first order, as in Example 1 above, where  $z_t = (1, x_{1t}, \ldots, x_{kt}).$ 25 and 25 and 25 and 25 and 25 and 25 and 25 and 25 and 25 and 25 and 25 and 25 and 25 and 25 and 25 and 25 26 and 26 and 26 and 26 and 26 and 26 and 26 and 26 and 26 and 26 and 26 and 26 and 26 and 26 and 26 Maximum Likelihood  $e \sim p(e, \Sigma)$  density for e SAS code (maximum likelihood)  $e = q(y, x, \theta)$  the transformation proc model data=electric;<br>var y1 y2 y3 r1 r2 r3 d0-d13;<br>exogenous r1 r2 r3 d0-d13;  $\frac{\partial u}{\partial t} q(y, x, \theta)$  the Jacobian endogenous y1 y2 y3; parms t1=-2.9 t2=-1.3 t3=.82 t4=.36 t5=-1.5 t6=-1. t7=-.03 t8=-.47 c0=0 c1=0 c2=0 c3=0 c4=0 c5=0 c6=0 c7=0 c8=0 c9=0 c10=0 c11=0 c12=0 c13=0; The density for  $y$  is peak = t1 + t2\*r1 + t3\*r2 + t4\*r3 - (t2+t3+t4)\*y3;<br>inter= t5 + t3\*r1 + t6\*r2 + t7\*r3 - (t3+t6+t7)\*y3;<br>base= -1 + t4\*r1 + t7\*r2 + t8\*r3 - (t4+t7+t8)\*y3;  $\Big|\det\frac{\partial}{\partial y^{\prime}}q(y,x,\theta)\Big|p[q(y,x,\theta)|\Sigma]$  $p[q(y, x, \theta)|\Sigma]$  | y2 = log(inter/base);<br>y3 = c0 + c1\*d1 + c2\*d2 + c3\*d3 + c4\*d4 + c5\*d5 + c6\*d6 + c7\*d7<br>+ c3\*d8 + c9\*d9 + c10\*d10 + c11\*d11 + c12\*d12 + c13\*d13;<br>fit y1 y2 y3 / fiml; p(yjx; ; ) = and the log likelihood is  $\ell(\theta, \Sigma) = \sum \log p(y_t | x_t, \theta, \Sigma)$ 28 27

#### SAS output (maximum likelihood)

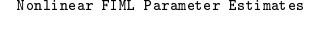

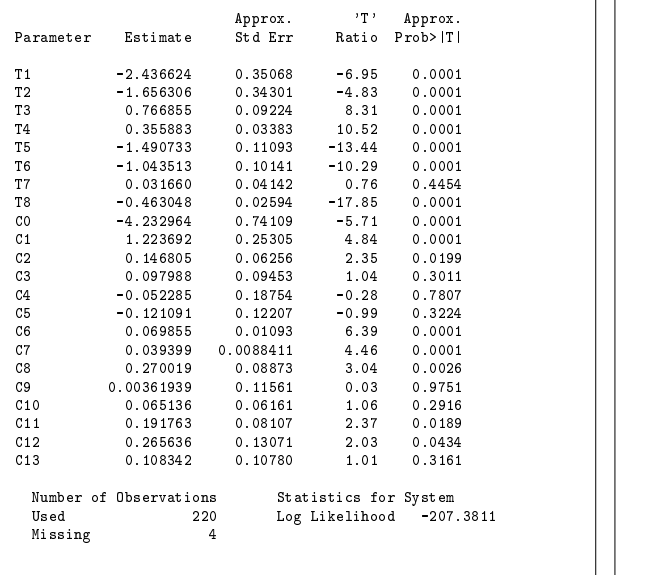

29

31

## **Topics**

- The Simultaneous Equations Model
- Nonlinear Three Stage Least Squares
	- { Example
	- { Method
- Generalized Method of Moments
	- Example
	- { Method
- Hypothesis Tests

30

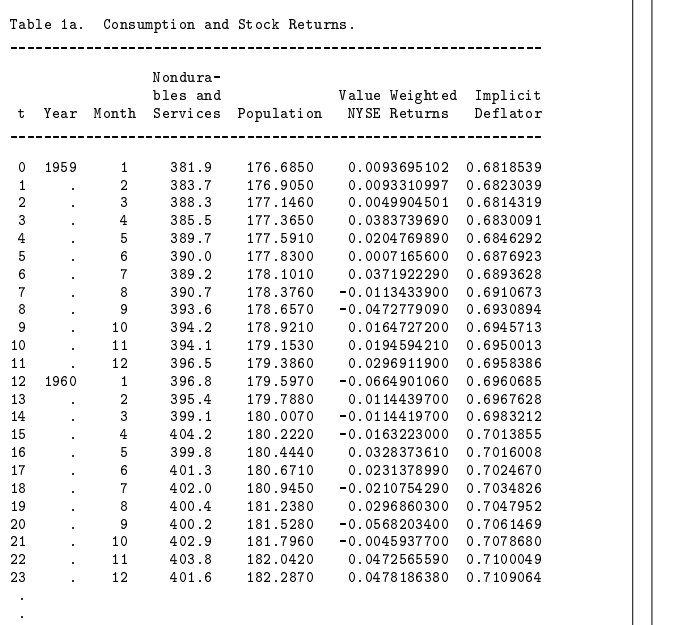

Files: hansen.doc, hansena.dat, hansenb.dat

Source: Gallant (1987);

#### SAS code (data preparation)

data hansen;<br>infile "hansena.dat"; input t year month nds people stocks deflator;<br>indsper = nds/people;<br> $y = ndegree / lag (nddegree);$ <br> $x = (1 + stocks)*lag (deflator)/deflator;$ <br> $z0 = 1;$ <br> $z1 = lag(y);$ <br> $z2 = lag(y);$ <br> $z2 = log(x);$ <br> $e = 0;$ <br>if (z1 = .) then delete;<br>heep y x 20 z1 z2 e;

## Example 2, Chapter 6, NLSM

Model variables:

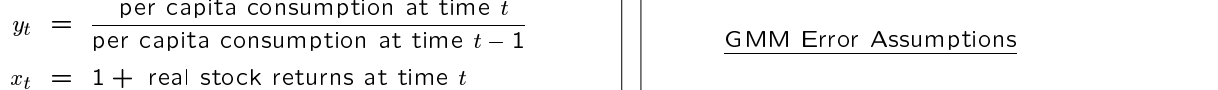

Model:

 $q(y_t, x_t, \theta) = \beta x_t y_t^T - 1$   $M = 1$   $L = 2$  |

Instruments:

$$
z_t = (1, y_{t-1}, x_{t-1})' \quad K = 3
$$

Parameters:

$$
\theta = (\alpha, \beta)' \quad p = 2 \tag{1}
$$

Moment equations:

$$
m_n(\theta) = \frac{1}{n} \sum_{t=1}^n q(y_t, x_t, \theta) \otimes z_t \quad MK = 3
$$

GMM Weighting Matrix

$$
\hat{\theta}^{\#} = \underset{\theta \in \Theta}{\operatorname{argmin}} S\left(\theta, I \otimes \frac{1}{n} \sum_{t=1}^{n} z_t z_t'\right)
$$

$$
\hat{e}_t = q(y_t, x_t, \hat{\theta}^{\#}) \quad t = 1, ..., n
$$

$$
\hat{W} = \sum_{t=l(n)}^{l(n)} w\left(\frac{\tau}{l(n)}\right) \hat{W}_{n\tau}
$$

where  $l(n) = n^{1/5}$  and

$$
\hat{W}_{n\tau} = \begin{cases}\n\frac{1}{n} \sum_{t=\tau+1}^{n} (\hat{e}_t \otimes z_t) (\hat{e}_{t-\tau} \otimes z_{t-\tau})' \ \tau \ge 0 \\
\hat{W}'_{n,-\tau} & \tau < 0\n\end{cases}
$$
\nwhere\n
$$
w(v) = \begin{cases}\n1 - 6|v|^2 + 6|v|^3 & 0 \le |v| \le \frac{1}{2} \\
2(1 - |v|)^3 & \frac{1}{2} \le |v| \le 1 \\
& \text{as } 5\n\end{cases}
$$
\nwhere\n
$$
\hat{V}_n = \begin{cases}\n\hat{V}_n = \frac{\partial}{\partial t} \\
\hat{Q}_n = \frac{\partial}{\partial t} \\
\hat{V}_n = \frac{\partial}{\partial t} \\
\hat{V}_n = \frac{\partial}{\partial t} \\
\hat{V}_n = \frac{\partial}{\partial t} \\
\hat{V}_n = \frac{\partial}{\partial t} \\
\hat{V}_n = \frac{\partial}{\partial t} \\
\hat{V}_n = \frac{\partial}{\partial t} \\
\hat{V}_n = \frac{\partial}{\partial t} \\
\hat{V}_n = \frac{\partial}{\partial t} \\
\hat{V}_n = \frac{\partial}{\partial t} \\
\hat{V}_n = \frac{\partial}{\partial t} \\
\hat{V}_n = \frac{\partial}{\partial t} \\
\hat{V}_n = \frac{\partial}{\partial t} \\
\hat{V}_n = \frac{\partial}{\partial t} \\
\hat{V}_n = \frac{\partial}{\partial t} \\
\hat{V}_n = \frac{\partial}{\partial t} \\
\hat{V}_n = \frac{\partial}{\partial t} \\
\hat{V}_n = \frac{\partial}{\partial t} \\
\hat{V}_n = \frac{\partial}{\partial t} \\
\hat{V}_n = \frac{\partial}{\partial t} \\
\hat{V}_n = \frac{\partial}{\partial t} \\
\hat{V}_n = \frac{\partial}{\partial t} \\
\hat{V}_n = \frac{\partial}{\partial t} \\
\hat{V}_n = \frac{\partial}{\partial t} \\
\hat{V}_n = \frac{\partial}{\partial t} \\
\hat{V}_n = \frac{\partial}{\partial t} \\
\hat{V}_n = \frac{\partial}{\partial t} \\
\hat{V}_n = \frac{\partial}{\partial t} \\
\hat{V}_n = \frac{\partial}{\partial t} \\
\hat{V}_n = \frac{\partial}{\partial t} \\
\hat{V}_n = \frac{\partial}{\partial t} \\
\
$$

$$
\mathcal{E}(e_t \otimes z_t) = 0
$$
  

$$
\mathcal{E}(e_t \otimes z_t)(e_s \otimes z_s) = \Sigma_{st}
$$

and mixing conditions.

This is the heterogeneous, serially correlated case of N3SLS. GMM is the same as N3SLS except that one uses a HAC weighting matrix as implied by the error assumptions.

34

GMM Estimator

$$
\hat{\theta}_n = \operatorname*{argmin}_{\theta \in \Theta} S(\theta, \hat{W}_n)
$$

$$
S(\theta, W) = n m'_n(\theta) W^{-1} m_n(\theta)
$$

Asymptotics (same as N3SLS)

$$
\sqrt{n} \left( \hat{\theta}_n - \theta^o \right) \stackrel{\mathcal{L}}{\rightarrow} N_p(\mathbf{0}, V)
$$

where

$$
\tau \geq 0
$$
\n
$$
\tau < 0
$$
\n
$$
\hat{V}_n = \left\{ \left( \frac{1}{n} \sum_{t=1}^n \hat{Q}_t \otimes z_t \right)' \hat{W}^{-1} \left( \frac{1}{n} \sum_{t=1}^n \hat{Q}_t \otimes z_t \right) \right\}^{-1}
$$
\n
$$
\hat{Q}_t = \frac{\partial}{\partial \theta'} q(y_t, x_t, \hat{\theta}_n) \quad M \times p
$$

36

 $\lim_{n \to \infty}$   $\bigcap_{n \to \infty}$   $\bigcap_{n \to \infty}$ 

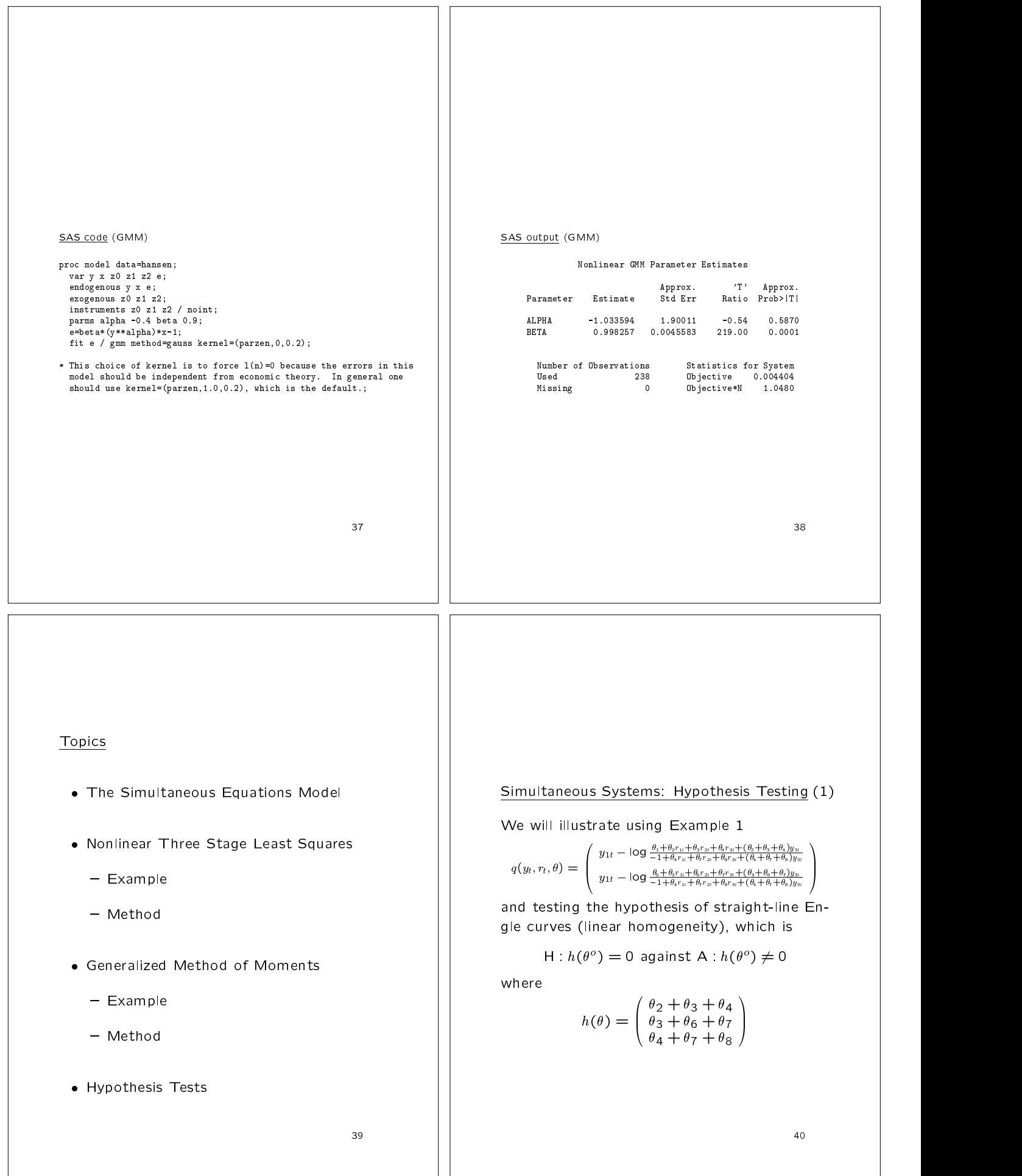

## Simultaneous Systems: Hypothesis Testing (2)

There are no new ideas because, as we have seen, estimation based on the moment equations

$$
m_n(\theta) = \frac{1}{n} \sum_{t=1}^n q(y_t, x_t, \theta) \otimes z_t
$$

can be viewed as a generalized least squares problem. The theory differs somewhat, but the algebra works out correctly. The test statistics that result can be unravelled to get expressions for test statistics in the systems notation.

There is nothing enlightening about this exercise. Therefore the expressions shall merely be given without derivations.

41

#### Wald Test: Some Preliminary Notation

$$
h: \Theta \to R^q \quad \hat{h} = h(\hat{\theta}) \quad \hat{H} = \frac{\partial}{\partial \theta} h(\hat{\theta})
$$

$$
\sqrt{n} (\hat{\theta}_n - \theta^o) \stackrel{\mathcal{L}}{\to} N_p(0, V)
$$

$$
\hat{V}_n = \left\{ \left( \frac{1}{n} \sum_{t=1}^n \hat{Q}_t \otimes z_t \right)' \hat{W}^{-1} \left( \frac{1}{n} \sum_{t=1}^n \hat{Q}_t \otimes z_t \right) \right\}^{-1}
$$

$$
Q_t = \frac{\partial}{\partial \theta'} q(y_t, x_t, \hat{\theta}_n) \quad M \times p
$$

$$
\hat{\theta}_n = \operatorname*{argmin}_{\theta \in \Theta} S(\theta, \hat{W})
$$

$$
S(\theta, W) = n m_n(\theta) W^{-1} m_n(\theta)
$$

$$
m_n(\theta) = \frac{1}{n} \sum_{t=1}^n q(y_t, x_t, \theta) \otimes z_t \quad MK \times 1
$$

$$
\hat{W} = \widehat{\text{Var}}[\sqrt{n} m_n(\theta^o)] \quad MK \times MK
$$

 $\sim$ 

 $\hat{W}$  has three possible forms: iid, HI, or HAC. 42  $\overline{a}$  . The contract of the contract of the contract of the contract of the contract of the contract of the contract of the contract of the contract of the contract of the contract of the contract of the contract of th

#### Wald Test

The Wald test statistic for

H: 
$$
h(\theta^o) = 0
$$
 against  $A : h(\theta^o) \neq 0$ ,

$$
W = n \hat{h}' (\hat{H} V \hat{H}')^{-1} \hat{h}
$$

Reject H when  $W$  exceeds the upper critical point of a  $\mathcal{X}^2$  on q degrees of freedom.

```
Wald Test (SAS code)
```

```
\widetilde{O} \neq 0; intert=to-therman base=-1+t4*r1+t7*r2+t8+r3-(t4+t7+t8)*y3;
                                                  proc model data=electricity<br>var y1 y2 y3 r1 r2 r3 d0-d13;<br>exogenous r1 r2 r3 d0-d13;
                                                    endogenous y1 y2 y3;
instruments r1 r2 r3 d0-d13 / noint;
parms t1=-2.9 t2=-1.3 t3=.82 t4=.36 t5=-1.5 t6=-1. t7=-.03 t8=-.47;
peak=t1+t2*r1+t3*r2+t4*r3-(t2+t3+t4)*y3;
                                                    y1=log(peak/base);
                                                    y2=log(inter/base);
fit y1 y2 / n3sls method=gauss converge=1.e-7 sdata=shat1;
                                                    test t2+t3+t4=0, t3+t6+t7=0, t4+t7+t8=0 ,/ wald;
```
#### Wald Test (SAS output)

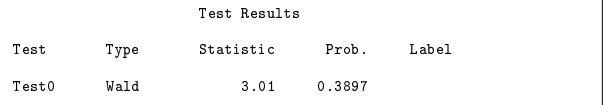

Constrained and Unconstrained Estimates

$$
q(y_t, x_t, \theta^o) = e_t \quad t = 1, \dots, n
$$

H: 
$$
h(\theta^o) = 0
$$
 against A:  $h(\theta^o) \neq 0$ 

Unconstrained Estimate:

 $\mathcal{O}_n$  = argmin  $\mathcal{O}(\mathcal{O}, w)$  )  $\theta{\in}\Theta$ 

Constrained Estimate:

 $\sigma_{ll} =$  argmmm  $\sigma_{l}$  ( $\sigma_{l}$ ,  $\sigma_{l}$ )  $h(\theta)=0$ 

Notice that  $\hat{W}$  is the same for both.

45

Likelihood Ratio Test aka Gallant-Jorgensen test J. of Econometrics (1979)

The statistic

$$
L = S(\tilde{\theta}_n, \tilde{W}) - S(\hat{\theta}_n, \tilde{W})
$$

is the "likelihood ratio" test statistic for  $H$  :  $h(\theta^o) = 0$  against  $A : h(\theta^o) \neq 0$ . Note that  $\hat{W}$  must be the same in both criterion function computations.  $L$  is to be compared to the quantiles of the chi squared distribution on  $q$  degrees of freedom. One rejects for large  $L$ .

46 March 2014, March 2014, March 2014, March 2014, March 2014, March 2014, March 2014, March 2014, March 2014,

## L.R. Test (SAS code)

```
\frac{1}{2} var y1 y2 y3 r1 r2 r3 d0-d13;
  endogenous y1 y2 y3;<br>instruments r1 r2 r3 d0-d13 / noint;<br>parms t1=-2.9 t2=-1.3 t3=.82 t4=.36 t5=-1.5 t6=-1. t7=-.03 t8=-.47;<br>peak=t1+t2*r1+t3*r2+t4*r3-(t2+t3+t4)*y3;
  inter=t5+t3*r1+t6*r2+t7*r3-(t3+t6+t7)*y3;
  \noindent \texttt{base=1+t4*r1+t7*r2+t8*r3-(t4+t7+t8)*y3};y1=log(peak/base);
  y2=log(inter/base);
fit y1 y2 / n3sls method=gauss converge=1.e-7 sdata=shat1;
test t2+t3+t4=0, t3+t6+t7=0, t4+t7+t8=0 ,/ lr;
```
#### L.R. Test (SAS output)

Test Results

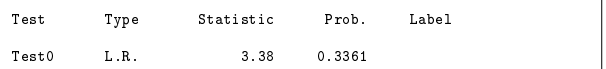

Warning: These results are from SAS Version 8; earlier releases fail.

> 47  $477.47$  and  $477.47$  and  $477.47$  and  $477.47$  and  $477.47$  and  $477.47$  and  $477.47$  and  $477.47$  and  $477.47$  and  $477.47$  and  $477.47$  and  $477.47$  and  $477.47$  and  $477.47$  and  $477.47$  and  $477.47$  and  $477.47$  and

L.M. Test: Some Preliminary Notation

$$
D(\theta, W) = \left\{ \frac{1}{n} \sum_{t=1}^{n} \left[ \frac{\partial}{\partial \theta} q(y_t, x_t, \theta) \otimes z_t \right]' W^{-1} \left[ \frac{\partial}{\partial \theta'} q(y_t, x_t, \theta) \otimes z_t \right] \right\}^{-1}
$$
  
\n
$$
\times \left\{ \frac{1}{n} \sum_{t=1}^{n} \left[ \frac{\partial}{\partial \theta'} q(y_t, x_t, \theta) \otimes z_t \right]' W^{-1} [q(y_t, x_t, \theta) \otimes z_t] \right\}
$$
  
\n
$$
\tilde{V}_n^* = \left\{ \left( \frac{1}{n} \sum_{t=1}^{n} \tilde{Q}_t^* \otimes z_t \right)' (\tilde{W}^*)^{-1} \left( \frac{1}{n} \sum_{t=1}^{n} \tilde{Q}_t^* \otimes z_t \right) \right\}^{-1}
$$
  
\n
$$
\tilde{Q}_t^* = \frac{\partial}{\partial \theta'} q(y_t, x_t, \tilde{\theta}_t^*) \qquad M \times p
$$
  
\n
$$
\tilde{\theta}_n^* = \operatorname*{argmin}_{\theta \in \Theta} S(\theta, \tilde{W}^*)
$$
  
\n
$$
\tilde{\theta}_n^* = \operatorname*{argmin}_{h(\theta) = 0} S(\theta, I \otimes \frac{1}{n} \sum_{t=1}^{n} z_t z_t')
$$
  
\n
$$
\tilde{\epsilon}_t^* = q(y_t, x_t, \tilde{\theta}_t^*)
$$
  
\n
$$
S(\theta, W) = n m_n(\theta) W^{-1} m_n(\theta)
$$
  
\n
$$
m_n(\theta) = \frac{1}{n} \sum_{t=1}^{n} q(y_t, x_t, \theta) \otimes z_t \quad MK \times 1
$$
  
\n
$$
\tilde{W}^* = \widehat{\text{Var}}[\sqrt{n} m_n(\theta^o)] \qquad MK \times MK
$$

 $W^*$  is computed from  $e_t^u$  using the appropriate form: iid,<br>HI, or HAC. Note that  $\tilde{\theta}_n^*$  is not  $\tilde{\theta}_n$  as defined above.

# L.M. Test (SAS code)  $\frac{1}{2}$  var y1 y2 y3 r1 r2 r3 d0-d13; exogenous r1 r2 r3 d0-d13; endogenous y1 y2 y3; instruments r1 r2 r3 d0-d13 / noint; parms t1=-2.9 t2=-1.3 t3=.82 t4=.36 t5=-1.5 t6=-1. t7=-.03 t8=-.47; peak=t1+t2\*r1+t3\*r2+t4\*r3-(t2+t3+t4)\*y3; Lagrange Multiplier Test  ${\tt base=1+t4*r1+t7*r2+t8*r3-(t4+t7+t8)*y3;}$ y1=log(peak/base); y2=log(inter/base); fit y1 y2 / n3sls method=gauss converge=1.e-7 sdata=shat1; test t2+t3+t4=0, t3+t6+t7=0, t4+t7+t8=0 ,/ lm;  $R = n D(\theta, W)(V) - D(\theta, W)$ is to be compared to the quantiles of the chi L.M. Test (SAS output) squared distribution on  $q$  degrees of freedom. One rejects for large R. Test Results Test Type Statistic Prob. Label  $\mathcal{L}$ ÷. Warning: SAS Version 8 or higher required; earlier releases fail as above.  $50$ 49  $\sim$  500  $\sim$  500  $\sim$  500  $\sim$  500  $\sim$  500  $\sim$  500  $\sim$  500  $\sim$  500  $\sim$  500  $\sim$  500  $\sim$  500  $\sim$  500  $\sim$  500  $\sim$ Test of Overidentifying Restrictions H :  $\mathcal{E}[m_n(\theta)] = 0$  for some  $\theta$ Confidence Intervals against There is nothing special about the simultaneous equations case. The ideas are the same as  $A: \mathcal{E}[m_n(\theta)] \neq 0$  for any  $\theta$ before: Under the null hypothesis, To set a confidence interval on a nonlinear function  $\gamma(\theta)$ , invert one of the three tests.  $J = S(\hat{\theta}_n, \hat{W})$ That is, let is distributed as a chi squared with  $MK - p$  de $h(\theta) = \gamma(\theta) - \gamma^*$ grees of freedom. and put in the interval all  $\gamma$  for which  $\gamma$ can be seen from the regression analogy. Viewing  $\sqrt{n}\,m_n(\theta)$  as the<br>equations defining a nonlinear generalized least squares regression,<br>J is the SSE for error. But we have essentially assumed that we H :  $h(\theta) = 0$ is accepted. that  $Var(\sqrt{n}m_n(\theta))$  is equal to W rather than  $\sigma^2W$ . Therefore,<br> $J/(MK-p)$  is estimating 1. If  $J/(MK-p)$  is markedly bigger than<br>1 as measured by the chi squared critical point, the null hypothesis is suspect. 52 <u>55. In the set of the set of the set of the set of the set of the set of the set of the set of the set of the </u>

## **Topics**

- The Simultaneous Equations Model
- Nonlinear Three Stage Least Squares
	- { Example
	- { Method
- Generalized Method of Moments
	- Example
	- { Method
- Hypothesis Tests